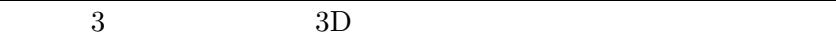

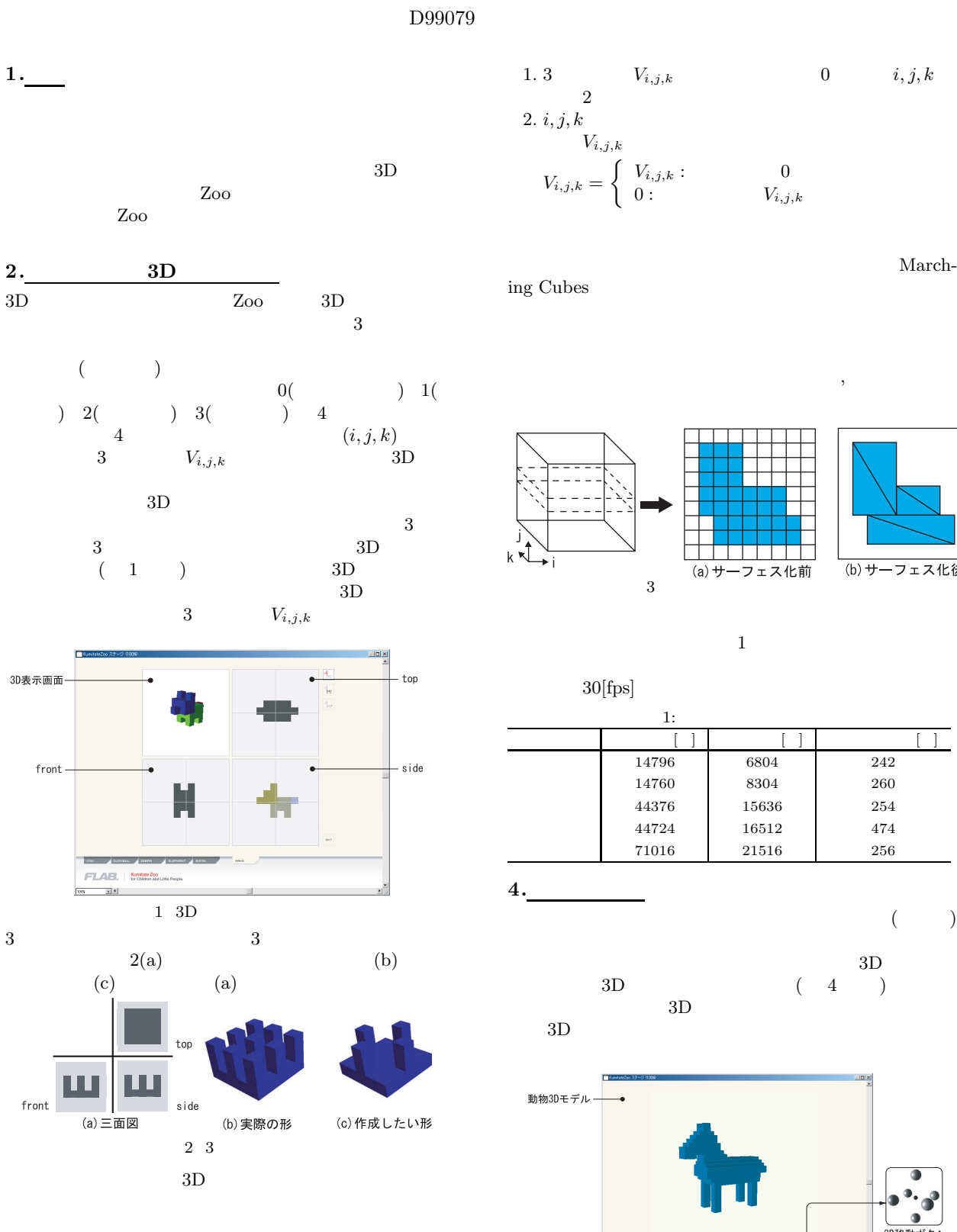

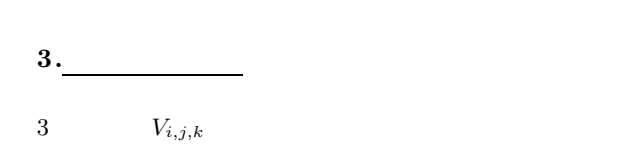

1. 3  $V_{i,j,k}$  0  $i, j, k$ 2<br>2.  $i, j, k$ 2.  $i, j, k$   $V_{\text{max}}$  $V_{i,j,k}$  $V_{i,j,k} = \left\{ \begin{array}{ll} V_{i,j,k}: & 0 \ 0: & V_{i,j,k} \end{array} \right.$ 0 :  $V_{i,j,k}$ 

that the Cubes through the Cubes of the Cubes of the Cubes of the Cubes of the Cubes of the Cubes of the Cubes of the Cubes of the Cubes of the Cubes of the Cubes of the Cubes of the Cubes of the Cubes of the Cubes of the ing Cubes

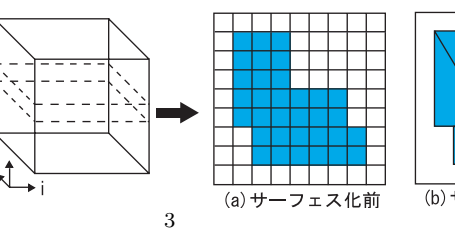

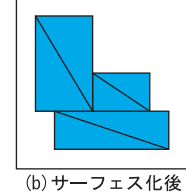

 $\frac{1}{1}$  $30{\rm [fps]} \qquad \qquad 1:$ 1:  $\blacksquare$ 動物名 空洞化前 [ ] 空洞化後 [ ] サーフェス化 [ ] 14796 6804 242  $14760 \qquad \qquad 8304 \qquad \qquad 260$ 44376 15636 254 ウシ 44724 16512 474  $71016 \qquad \qquad 21516 \qquad \qquad 256$ 

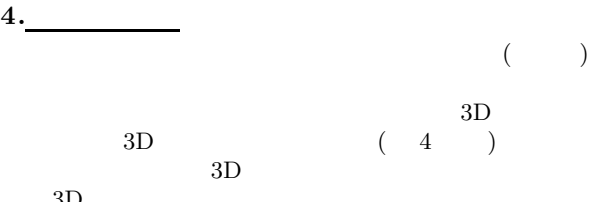

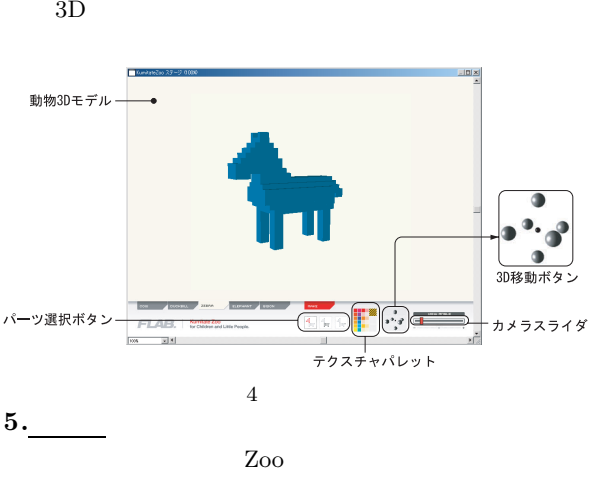

Zoo http://www.vision.cs.chubu.ac.jp/Kumit  $ateZoo/$